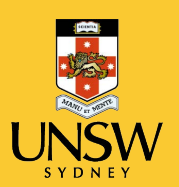

## **Creative Practice Lab** School of the Arts & Media

### IO MYERS STUDIO: APPLICATION FOR HIRE

#### **PRODUCER'S DETAILS**

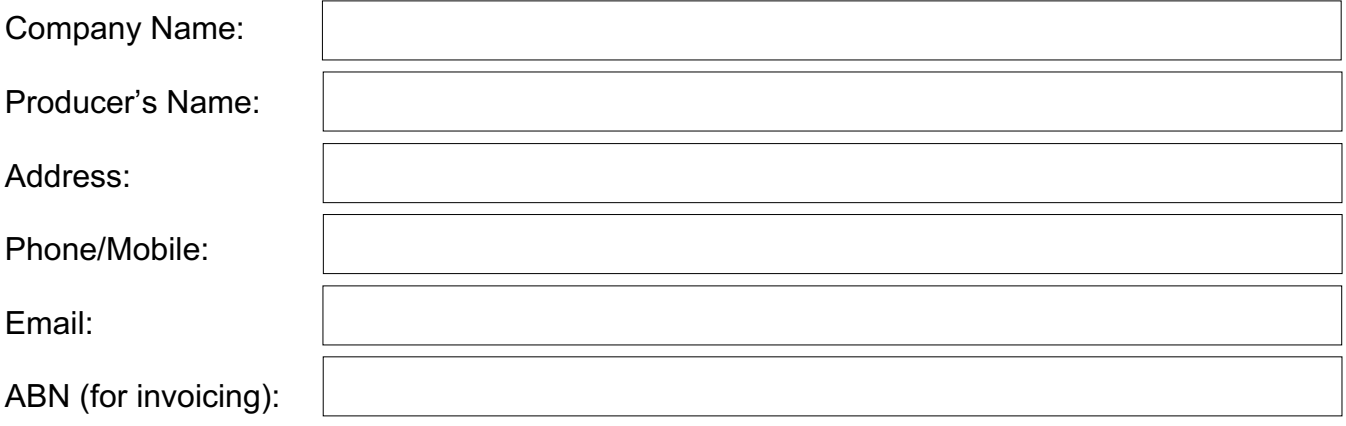

### **PRODUCTION CONTACTS**

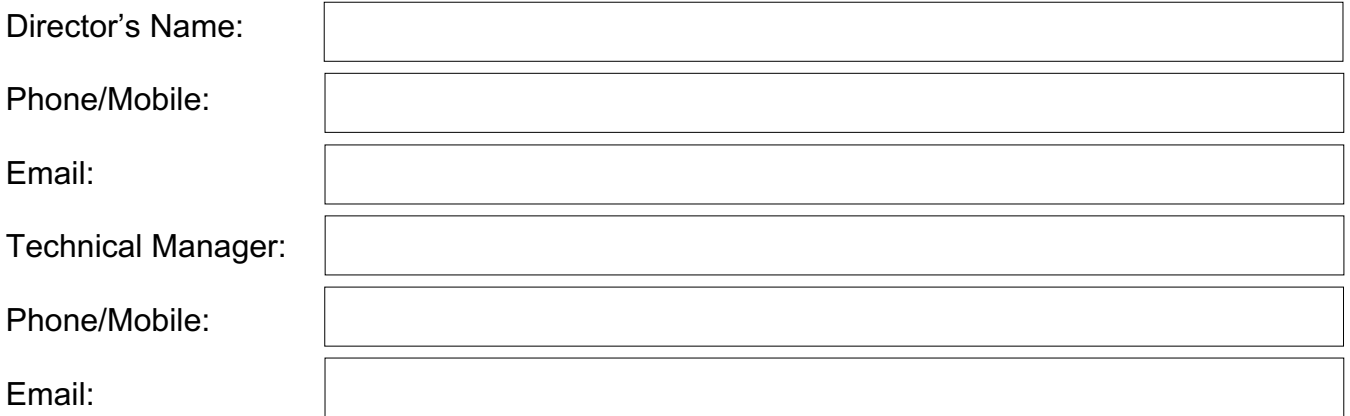

#### **PRODUCTION DETAILS**

Type:

*play / musical / revue / cabaret / dance school / auditions / rehearsal / film shoot, etc*

Title:

Production Hire period:

- From (day and date)
- To (day and date)

# SCHEDULE OF USE

TIMES REQUIRED: PLEASE FILL OUT THE FOLLOWING FORM ACCURATELY.

- 1. Use 24-hour clock
- 2. "Open time" is the time that you will arrive at the theatre
- 3. "Close time" is the time you will lock up the theatre after use
- 4. "Start time" is the beginning of a performance, if applicable
- 5. "End time" is the expected finish time of a performance, if applicable
- 6. "Use detail" is what you will be doing during the booked period ie: bumping, tech, performance etc

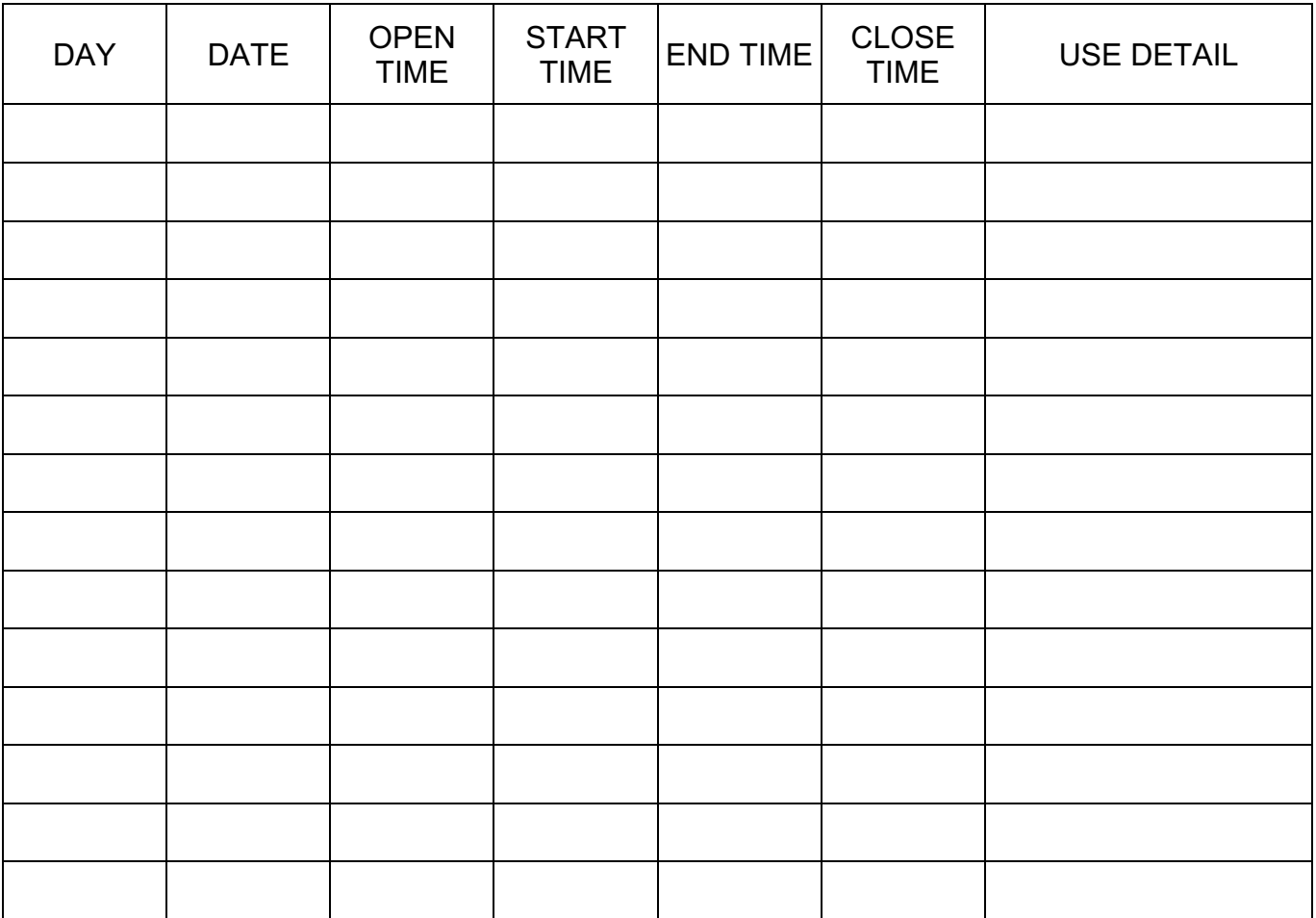

NB: Please inform the CPL of any changes at the earliest opportunity as this information is used to prepare work schedules.

## **UNDERTAKING**

We / I the undersigned:

- 1. Apply to UNSW to hire Io Myers Studio for the period shown above.
- 2. Have read and understand the Conditions of Hire and agree to abide by these. Further, should any damage occur to University property brought about by persons and/or patrons related to our hire, then we understand that the University will hold us responsible to pay the total sum of damages.
- 3. Indemnify the University, its members, servants and agents from and against all liability from damages, costs, actions, claims and demands which may be made, sustained, suffered or recovered against it or them by any person for injury to person, loss of or damage to property however sustained when using, entering, leaving, within or near Io Myers Studio.
- 4. Will provide a current public liability insurance policy as set out in the Conditions of Hire.
- 5. Undertake to ensure that a suitably qualified person shall be in charge of activities at all times, and accept responsibility for insurances concerning all persons and property related to this hire.

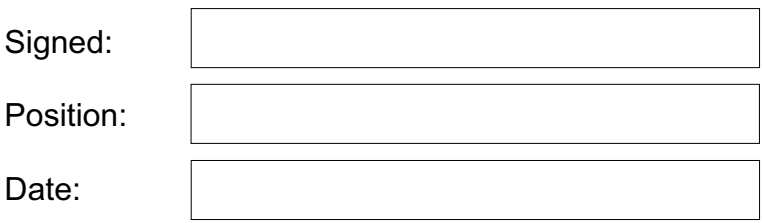

Please email completed form to: cpl@unsw.edu.au

For further information:

- T: 9385 5684
- E: cpl@unsw.edu.au
- W: sam.arts.unsw.edu.au